# **In-depth analysis of schedules optimized for certain VLBI experiments using VieSched++**

M. Schartner<sup>1</sup> (matthias.schartner@geo.tuwien.ac.at), J. Böhm<sup>1</sup>, A. Müskens<sup>2</sup>, A. Nothnagel<sup>2</sup>, C. Plötz<sup>3</sup>

<sup>1</sup>TU Wien, Higher Geodesy, Department of Geodesy and Geoinformation, Wien, Austria <sup>2</sup>Rheinische Friedrich-Wilhelms-Universität Bonn, Institut für Geodäsie und Geoinformation, Bonn, Germany <sup>3</sup>Geodetic Observatory Wettzell, Federal Agency for Cartography and Geodesy (BKG), Wettzell, Germany

#### **Introduction**

- **VieSched++** is a new, modern scheduling software written in C++
- implementing many new ideas and features:
- recursive scan selection (allowing a priori scan selection and fillin-mode a posteriori)
- automated iterative source selection
- multi-scheduling approach
- station-, source- and baseline based parameters
- sophisticated optimization criteria
- easy to use

- **Several hundred versions of one schedule are** created using **VieSched++** multi-scheduling feature
	- e.g.: by varying weight factors and parameters
- generate and analyze 500 simulations per version using **VieVS**
	- troposphere:  $C_n = 1.8 \cdot 10^{-7} m^{-1/3}$ <br>clock:  $1 \cdot 10^{-14} s @ 50 min$
	- $1 \cdot 10^{-14}$  s @ 50 min
- white noise:  $30 ps$
- best version is selected based on simulated repeatabilities, formal errors, and statistics

### **How are schedules generated?**

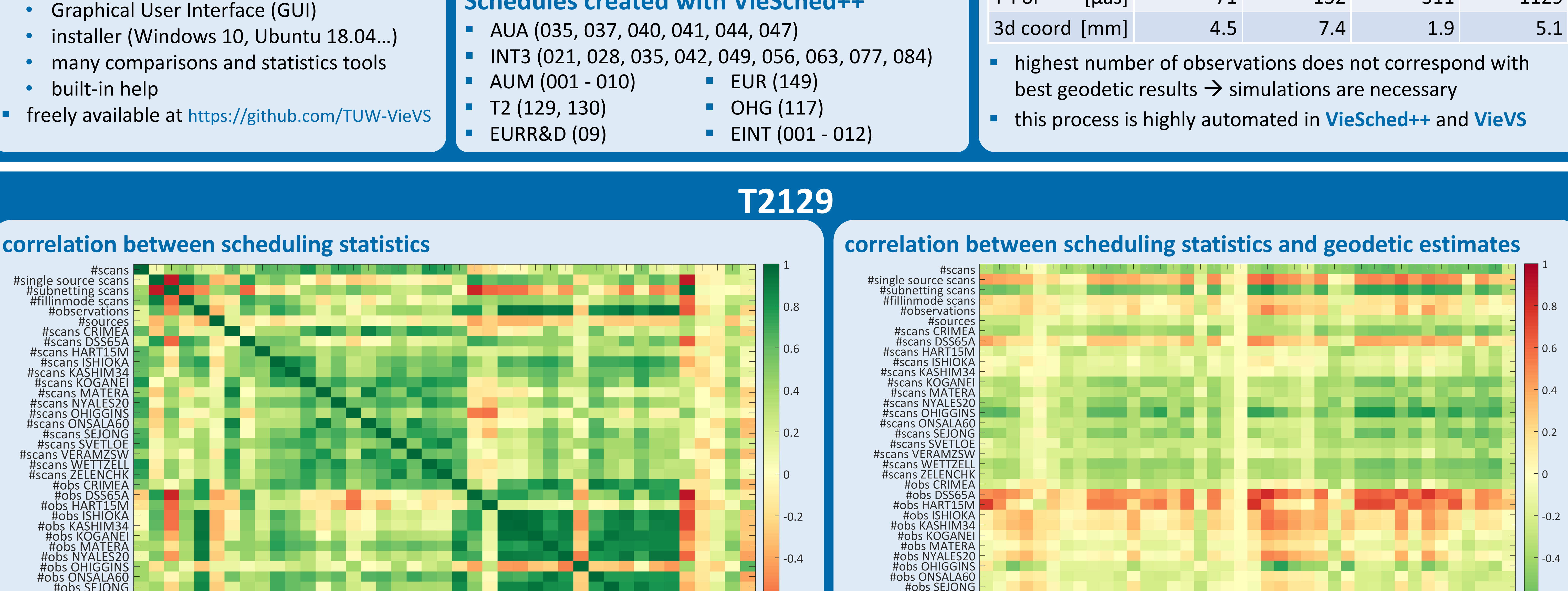

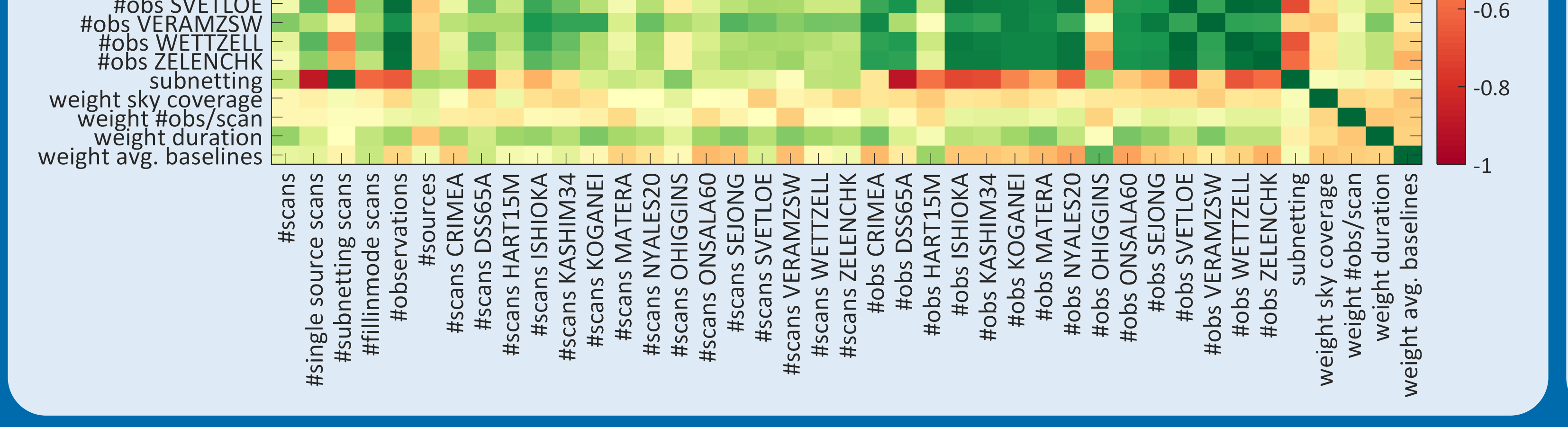

# #obs VERAMZSW #obs WETTZELL<br>#obs ZELENCHK<br>#obs ZELENCHK  $-0.8$ weight sky coverage<br>weight #obs/scan<br>weight duration<br>weight avg. baselines

#### **Schedules created with VieSched++**

## TU VieSched++ **WIEN**

**Vienna VLBI and Satellite Software** 

**Bundesamt** für Kartographie und Geodäsie

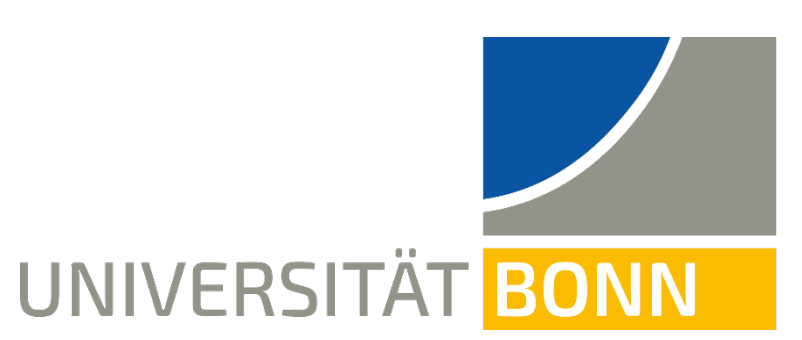

 $-0.6$ 

# **EURD09**

# **Conclusion**

# **correlation between scheduling statistics** #scans<br>#single source scans<br>#subnetting scans<br>#fillinmode scans #observations 0.5  $-0.5$ weight duration weight avg. baselines **BADAR** EDICIN,  $\begin{array}{cccccccccc} \text{#} & \text{#} & \text{#} & \text{#} & \text{#} & \text{#} \\ \text{#} & \text{#} & \text{#} & \text{#} & \text{#} & \text{#} & \text{#} \\ \text{#} & \text{#} & \text{#} & \text{#} & \text{#} & \text{#} & \text{#} \end{array}$

### **Multi-scheduling**

#obs SVETLOE

 for this study 5 parameters are varied: enabling subnetting, weight sky coverage, weight #obs/scan, weight duration, weight average baselines

## **Conclusion T2129**

- enabling subnetting
	- reduces the number of observations but increases the number of scans
	- improves result quite severely
- O'Higgins
- strong negative correlation between the number of observations with O'Higgins and the number of observations with other stations
	- $\rightarrow$  O'Higgins tends to reduce number of observations of other stations
- high number of observations with O'Higgins improves geodetic result O'Higgins benefits most from subnetting (due to its remote location) weight factors

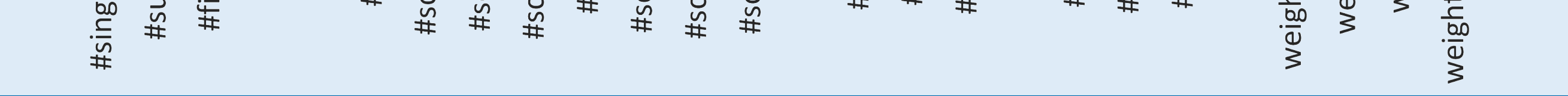

- high weight of sky coverage leads to fewer scans and observations but improves the geodetic result
- high weight on duration increases the number of scans and observations and has a positive influence on the result

## **Conclusion EURD09**

- weight factors
- high weight of sky coverage leads to less scans and observations but improves the geodetic result, opposite for weight on duration
- important influence of station WETTZELL, less for NYALES20 and ONSALA60

#### **Be aware!**

- results vary depending on network, recording rate, source list…
- often times weight duration is the most important weight factor
- this study shows correlation, not causation

## **Why multi-scheduling?**

- generated 411 schedules for T2 and 999 for EURD09
- $\rightarrow$  705.000 simulations
- depending on selected parameters the results vary greatly:

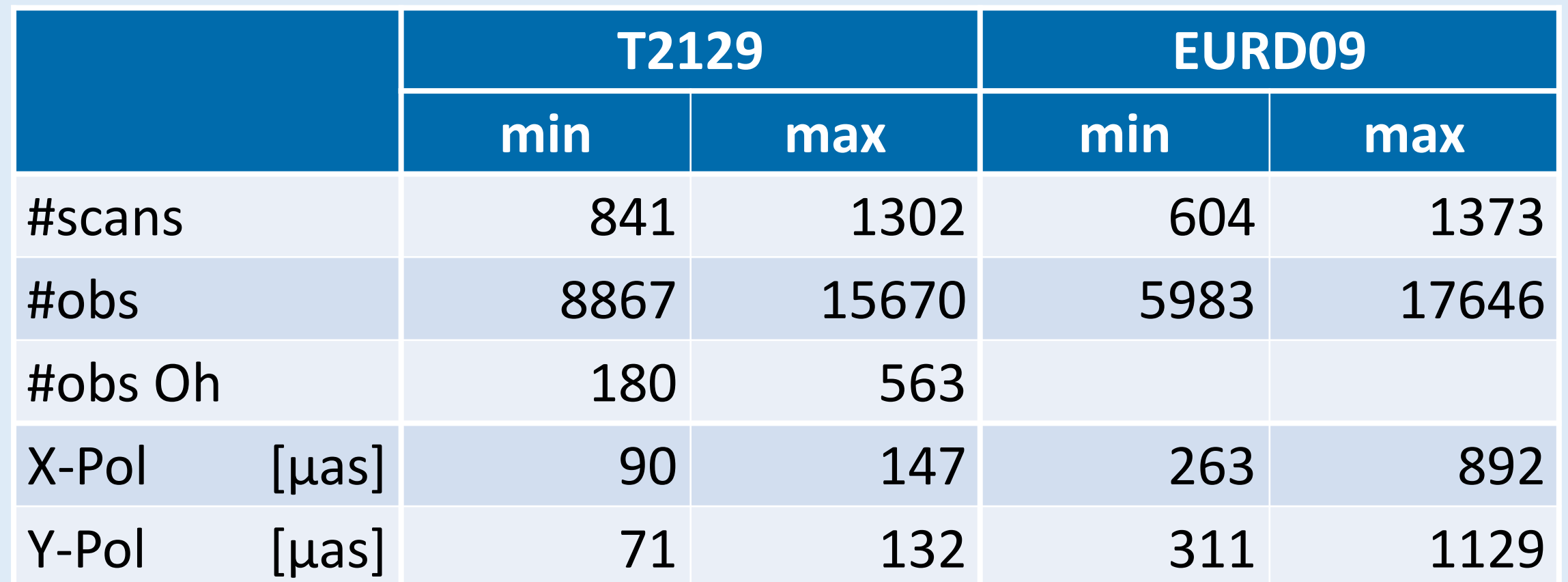

#### **correlation between scheduling statistics and geodetic estimates**

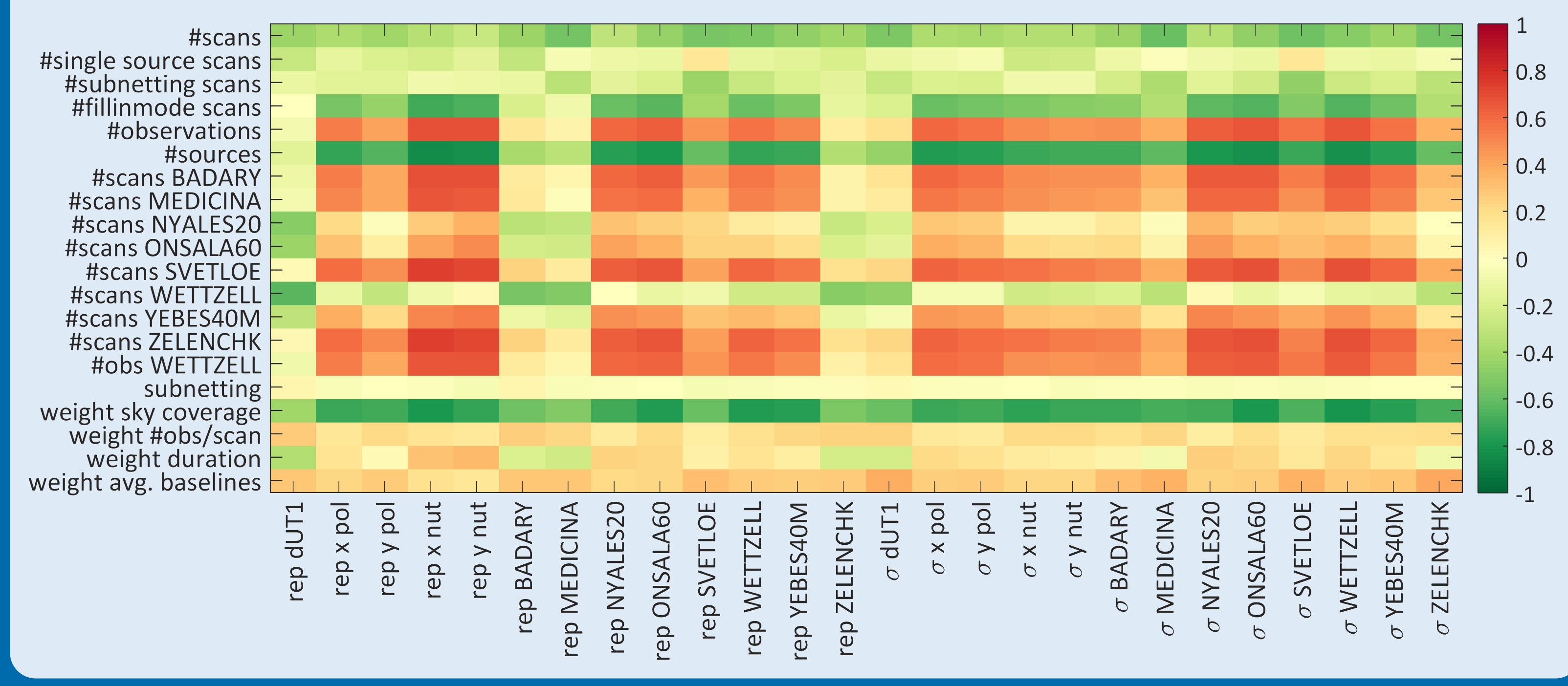